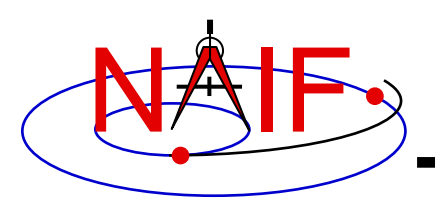

## **Instrument Kernel IK**

**April 2023**

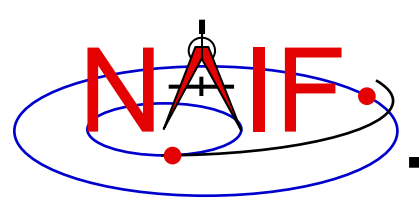

- **The Instrument Kernel serves as a repository for instrument-specific geometry information useful within the SPICE context.**
	- **Always included:**
		- » **If an instrument has a field-of-view (FOV), specifications for an instrument's size, shape, and orientation**
	- **Other possibilities:**
		- » **Timing parameters**
		- » **Optical parameters**
		- » **Detector geometric parameters**
		- » **Optical distortion parameters**
- **An antenna or solar array or other structure for which pointing is important can also use the IK**
- **Note: instrument mounting alignment data are specified in a mission's Frames Kernel (FK)**

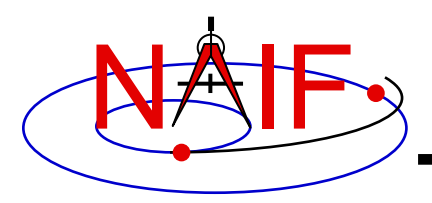

#### • **An I-Kernel is a SPICE text kernel. The format and structure of a typical I-Kernel is shown below.**

**KPL/IK**

**Comments describing the keywords and values to follow, as well as any other pertinent information.**

```
\begindata
  Keyword = Value(s) Assignment
  Keyword = Value(s) Assignment
```
**\begintext**

**More descriptive comments.**

```
\begindata
  Keyword = Value(s) Assignment
\begintext
```

```
Instrument Kernel 3
       More descriptive comments. 
            etc …
```
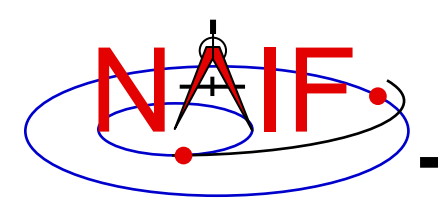

- **The requirements on keywords in an IK are the following:**
	- **Keywords must begin with INS[#], where [#] is replaced with the NAIF instrument ID code (which is a negative number)**
	- **The total length of the keyword must be less than or equal to 32 characters**
	- **Keywords are case-sensitive (Keyword != KEYWORD)**
- **Examples of IK keywords, with descriptions:**
	- **INS-94031\_FOCAL\_LENGTH MGS MOC NA focal length**
	- **INS-41220\_IFOV MEX HRSC SRC pixel angular size**
	- **INS-41130\_NUMBER\_OF\_SECTORS MEX ASPERA NPI number of sectors**
- 
- **In general SPICE does not require any specific keywords to be present in an IK**
	- **One exception is a set of keywords defining an instrument's FOV, if the SPICE Toolkit's GETFVN or GETFOV routine is planned to be used to retrieve the FOV attributes**

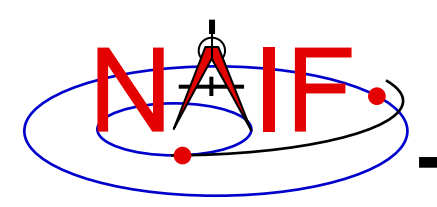

- **IKs should contain extensive comments regarding:**
	- **Instrument overview**
	- **Reference source(s) for the data included in the IK**
	- **Names/IDs assigned to the instrument and its parts**
	- **Explanation of each keyword included in the file**
	- **Description of the FOV and detector layout**
	- **Where appropriate, descriptions of the algorithms in which parameters provided in the IK are used, and even fragments of source code implementing these algorithms**
		- » **For example optical distortion models or timing algorithms**
- **These comments exist primarily to assist users in integrating I-Kernel data into their applications**
	- **One needs to know the keyword name to get its value(s) from the IK data**
	- **One needs to know what each value means in order to use it properly**

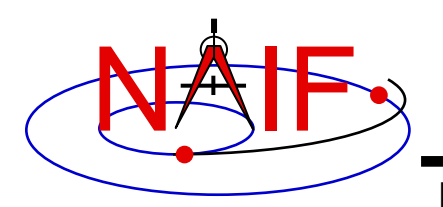

• **As with any SPICE kernel, an IK is loaded using FURNSH**

**CALL FURNSH ( 'ik\_file\_name.ti' ) {Better yet, use a FURNSH kernel}**

• **By knowing the name and type (DP, integer, or character) of a keyword of interest, the value(s) associated with that keyword can be retrieved using G\*POOL routines**

**CALL GDPOOL ( NAME, START, ROOM, N, VALUES, FOUND )for DP values CALL GIPOOL ( NAME, START, ROOM, N, VALUES, FOUND )for integer values CALL GCPOOL ( NAME, START, ROOM, N, VALUES, FOUND )for character strings**

• **When an instrument's FOV is defined in the IK using a special set of keywords discussed later in this tutorial, the FOV shape, reference frame, boresight vector, and boundary vectors can be retrieved by calling the GETFVN and GETFOV routines** 

**CALL GETFVN ( INSNAM, ROOM, SHAPE, FRAME, BSIGHT, N, BOUNDS) CALL GETFOV ( INSTID, ROOM, SHAPE, FRAME, BSIGHT, N, BOUNDS)**

*FORTRAN examples are shown; underlined items are outputs* 

**Instrument Kernel 6**

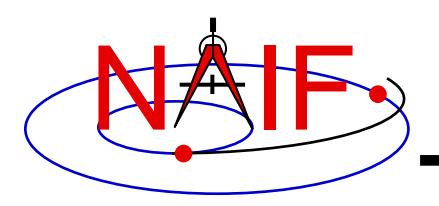

# **FOV Definition Keywords (1)**

**Navigation and Ancillary Information Facility**

• **The following keywords defining FOV attributes for the instrument with NAIF ID (#) must be present in the IK if the SPICE Toolkit's GETFNV or GETFOV module will be used**

– **Keyword defining shape of the FOV**

**INS#\_FOV\_SHAPE = 'CIRCLE' or 'ELLIPSE' or 'RECTANGLE' or 'POLYGON'**

– **Keyword specifying the reference frame in which the boresight vector and FOV boundary vectors are specified**

**INS#\_FOV\_FRAME = 'frame name'**

– **Keyword defining the boresight vector**

**INS#\_BORESIGHT = ( X, Y, Z )**

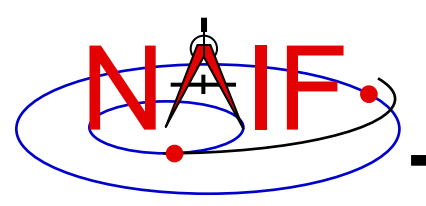

– **Keyword(s) defining FOV boundary vectors, provided in either of two ways**

**1) By specifying boundary vectors explicitly**

**INS#\_FOV\_CLASS\_SPEC = 'CORNERS'**  $INS\sharp$  FOV BOUNDARY CORNERS = ( $X(1)$ ,  $Y(1)$ ,  $Z(1)$ , **… … … X(n), Y(n), Z(n) )**

**where the FOV\_BOUNDARY\_CORNERS keyword provides an array of vectors that point to the "corners" of the instrument field of view.**

**Note: Use of the INS#\_FOV\_CLASS\_SPEC keyword is optional when explicit boundary vectors are provided.**

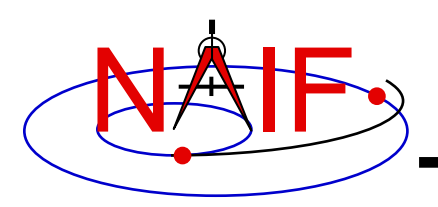

# **FOV Definition Keywords (3)**

**Navigation and Ancillary Information Facility**

**2) By providing half angular extents of the FOV (possible only for circular, elliptical or rectangular FOVs)**

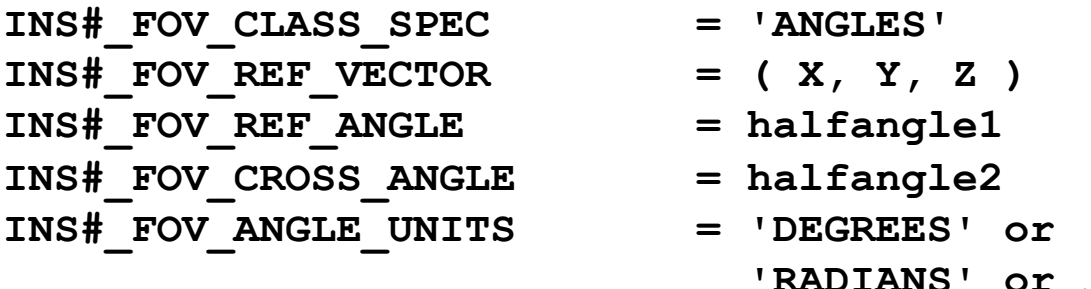

**where the FOV\_REF\_VECTOR keyword specifies a reference vector that, together with the boresight vector, define the plane in which the half angle given in the FOV\_REF\_ANGLE keyword is measured. The other half angle given in the FOV\_CROSS\_ANGLE keyword is measured in the plane normal to this plane and containing the boresight vector.**

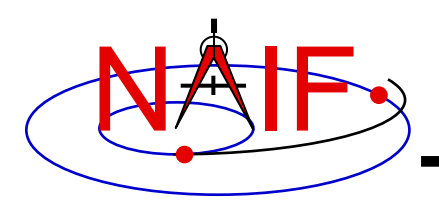

# **FOV Definition Keywords (4)**

- **When explicit boundary vectors are provided, they must be listed in either clockwise or counter-clockwise order, not randomly**
- **Neither the boresight nor reference vector has to be co-aligned with one of the FOV frame's axes**
	- **But for convenience, each is frequently defined to be along one of the FOV axes**
- **None of the boresight, corner or reference vector has to be a unit vector**
	- **But these frequently are defined as unit vectors**
- **When a FOV is specified using the half angular extents method, the boresight and reference vectors have to be linearly independent but they don't have to be perpendicular** 
	- **But for convenience the reference vector is usually picked to be normal to the boresight vector**
- **Half angular extents for a rectangular FOV specify the angles between the boresight and the FOV sides, i.e. they are for the middle of the FOV**
- **The next several pages show examples of FOV definitions**

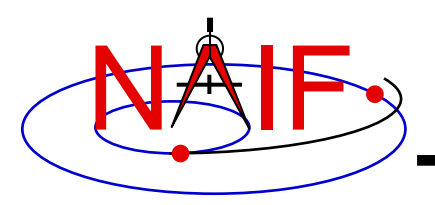

## **Circular Field of View**

**Navigation and Ancillary Information Facility**

**Consider an instrument with a circular field of view.**

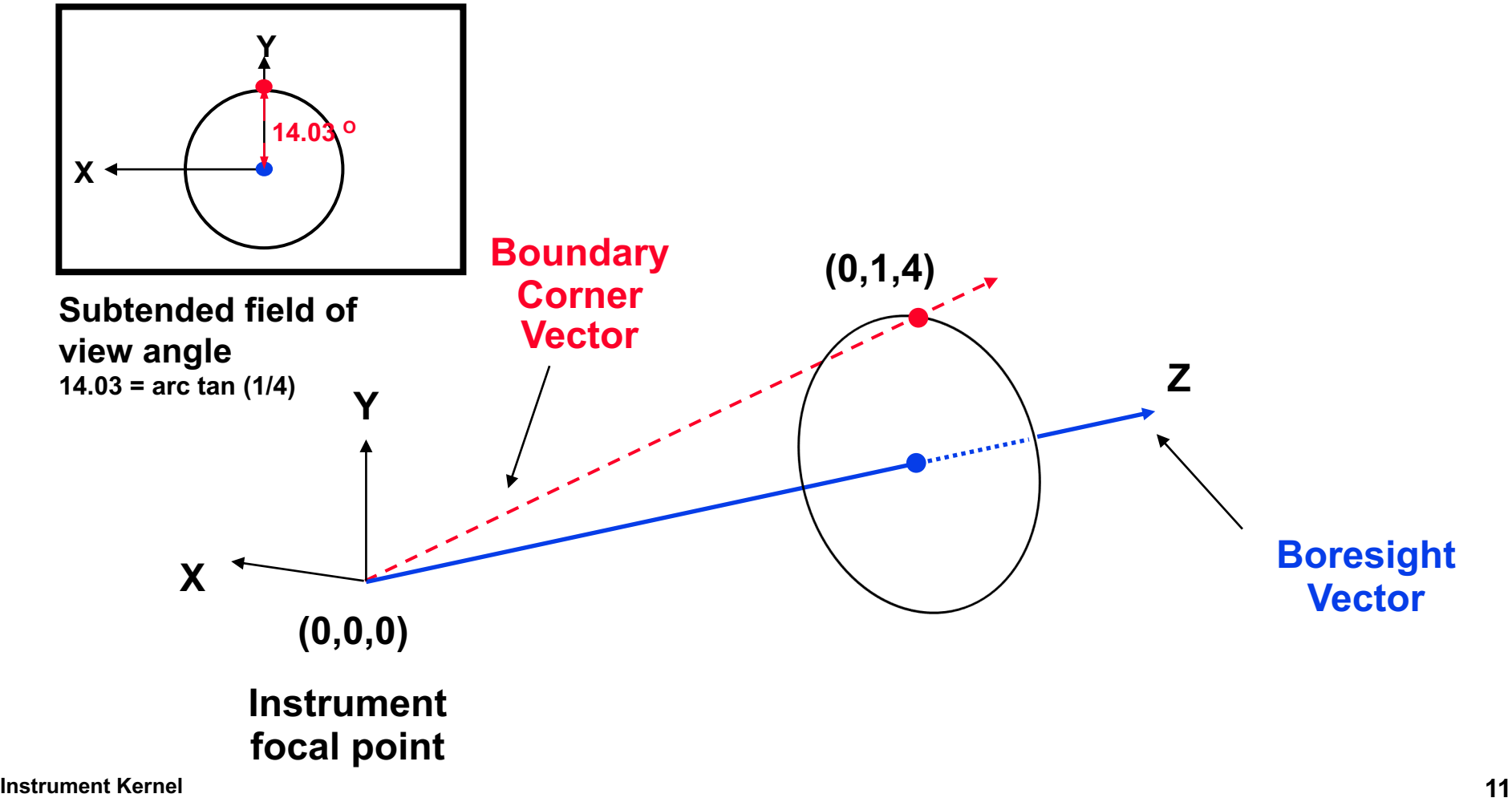

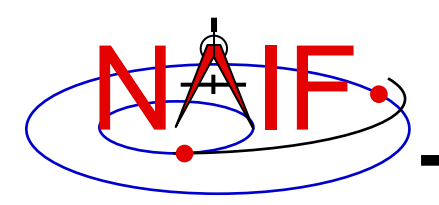

#### **The following sets of keywords and values describe this circular field of view:**

**Specifying boundary vectors explicitly:**

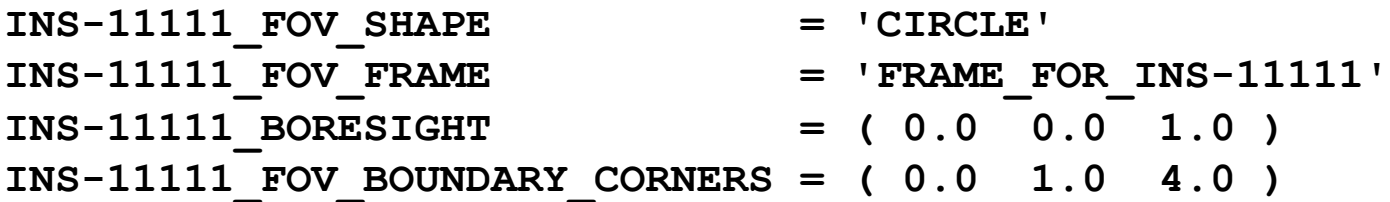

#### **Specifying half angular extents of the FOV:**

- INS-11111 FOV SHAPE = 'CIRCLE' **INS-11111\_FOV\_FRAME = 'FRAME\_FOR\_INS-11111' INS-11111\_BORESIGHT = ( 0.0 0.0 1.0 ) INS-11111\_FOV\_CLASS\_SPEC = 'ANGLES' INS-11111\_FOV\_REF\_VECTOR = ( 0.0 1.0 0.0 ) INS-11111 FOV REF ANGLE = 14.03624347 INS-11111\_FOV\_ANGLE\_UNITS = 'DEGREES'**
	-

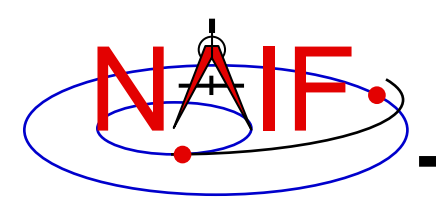

## **Elliptical Field of View**

**Navigation and Ancillary Information Facility**

#### **Consider an instrument with an elliptical field of view.**

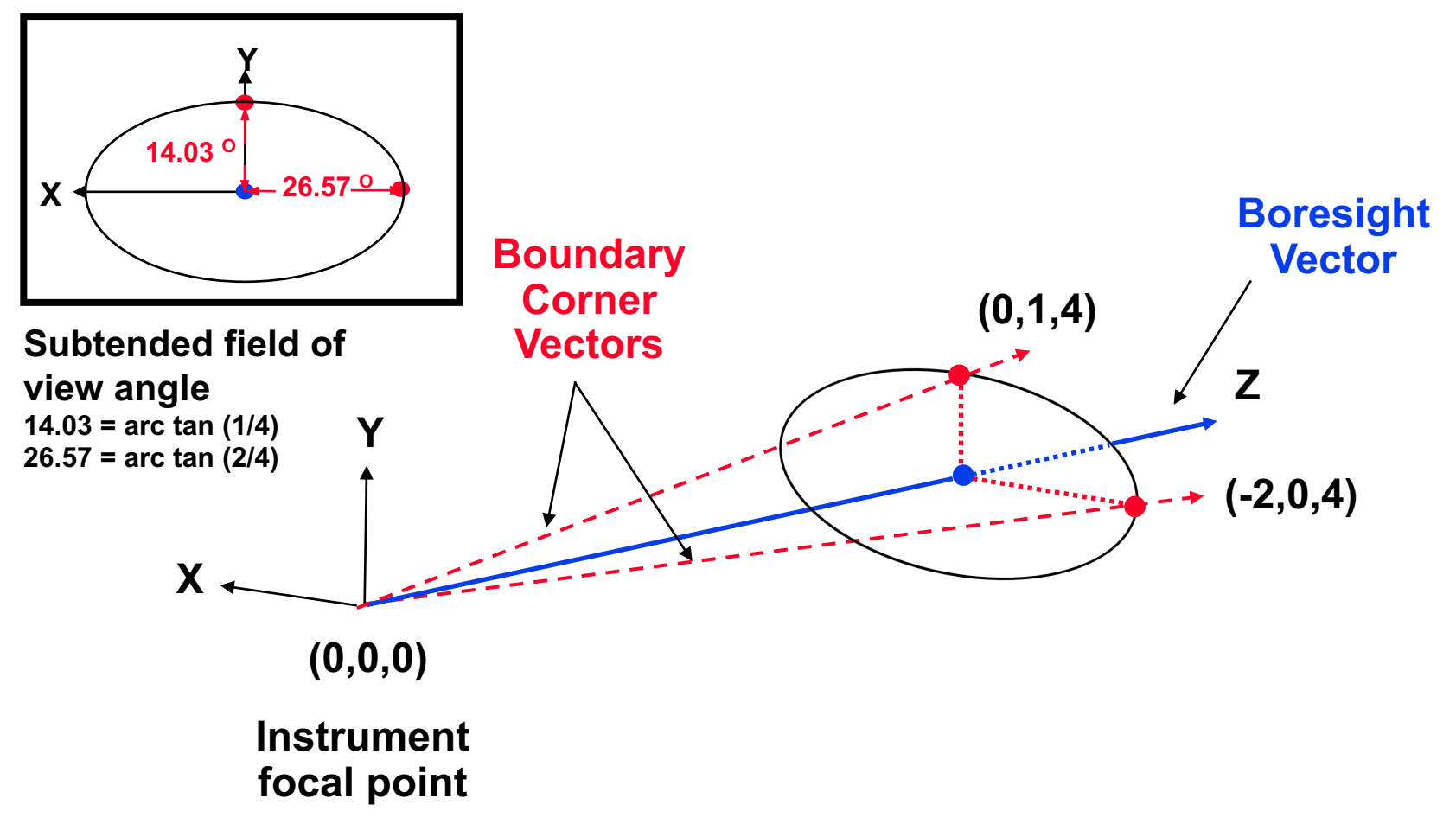

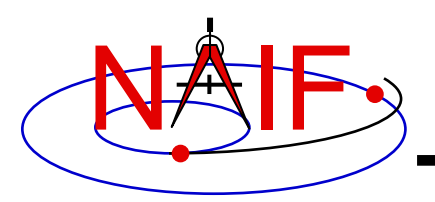

#### **The following sets of keywords and values describe this elliptical field of view:**

**Specifying boundary vectors explicitly:**

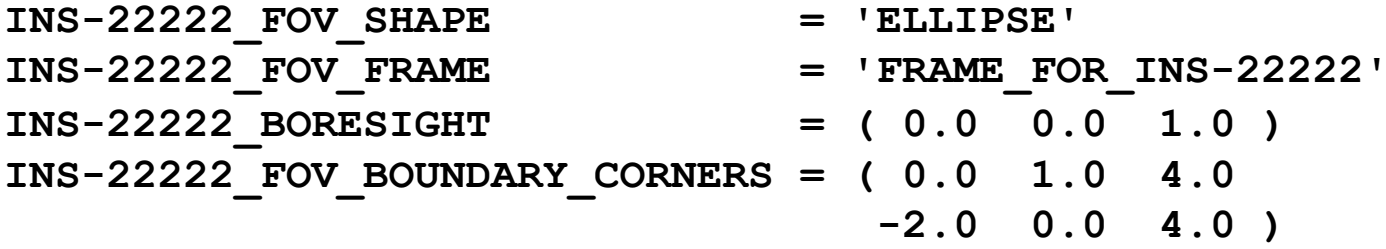

#### **Specifying half angular extents of the FOV:**

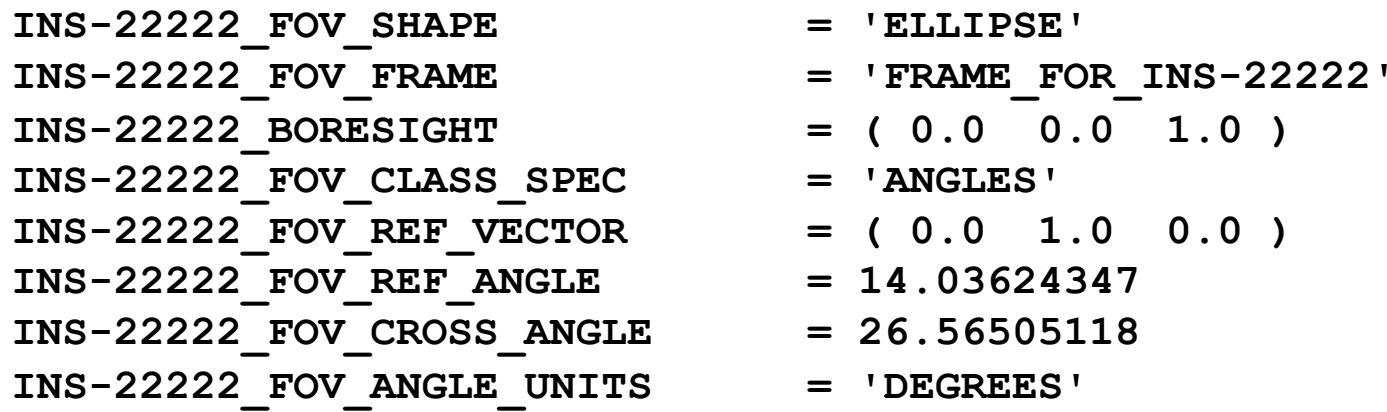

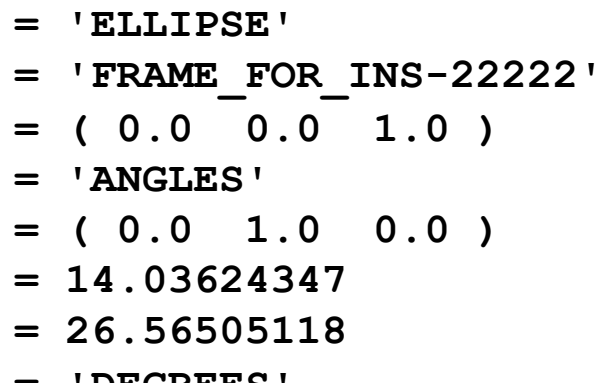

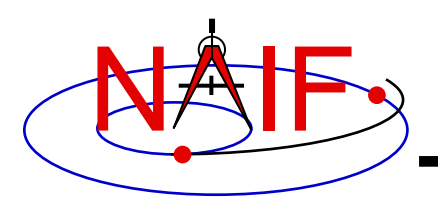

## **Rectangular Field of View**

**Navigation and Ancillary Information Facility**

**Consider an instrument with a rectangular field of view.**

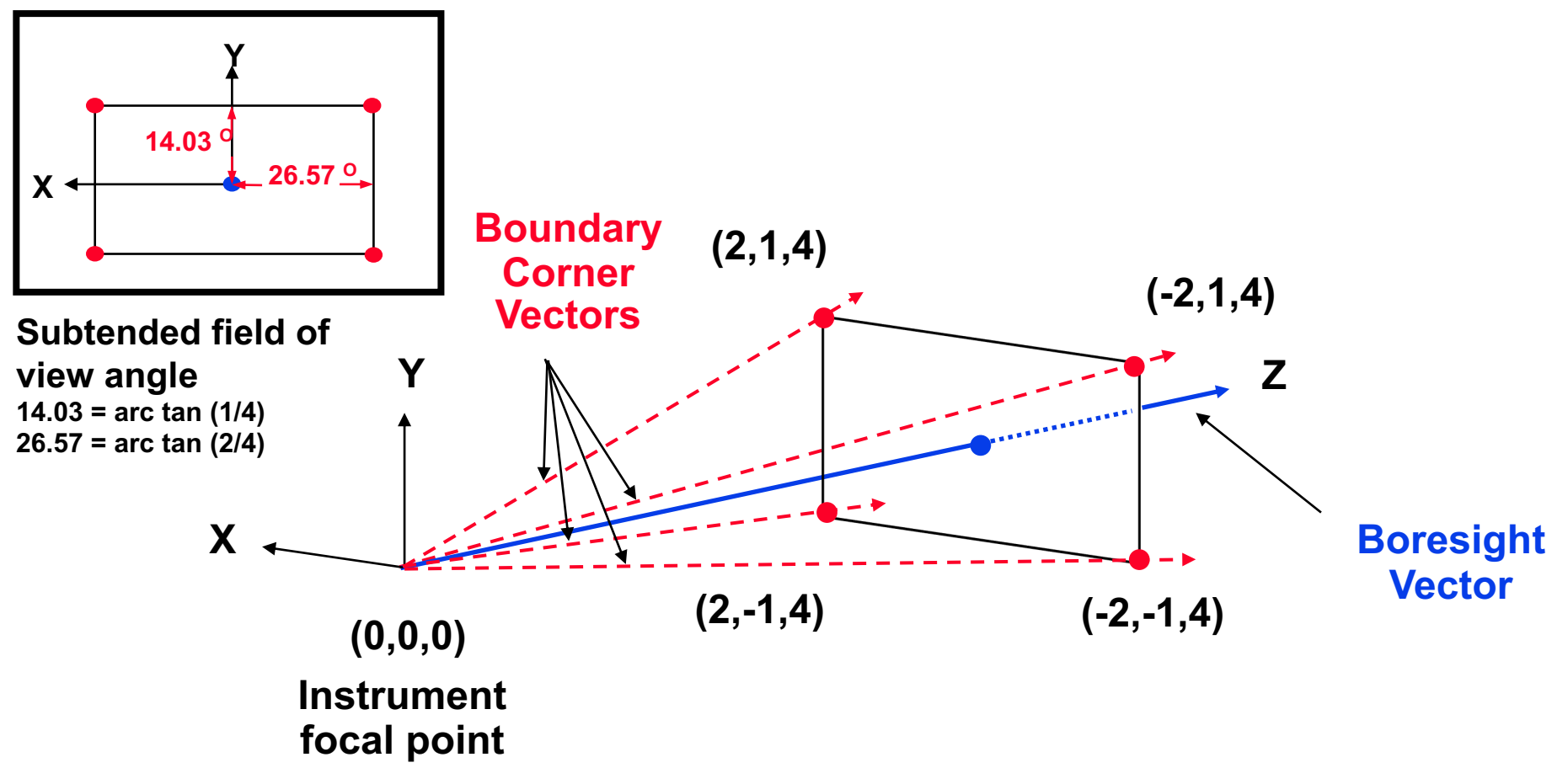

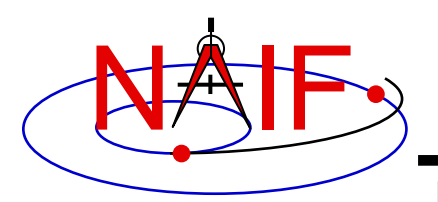

#### **The following sets of keywords and values describe this rectangular field of view:**

**Specifying boundary vectors explicitly:**

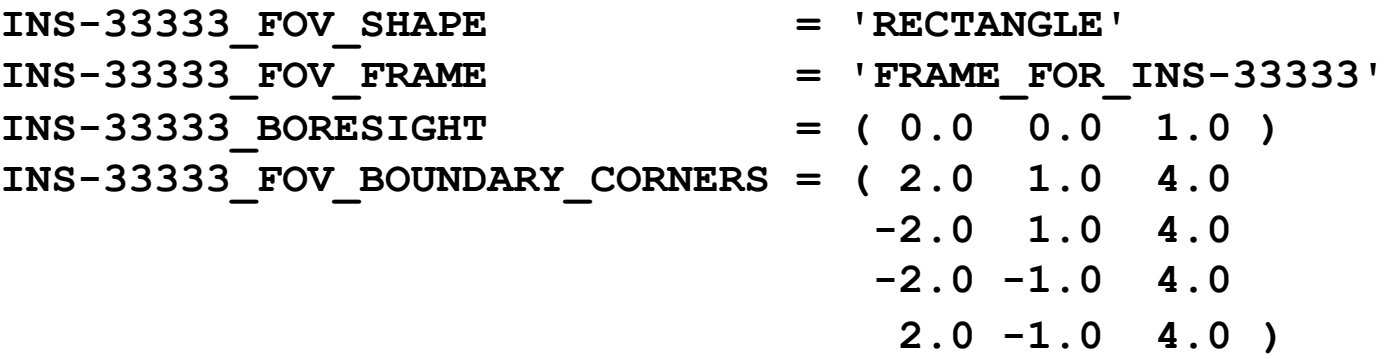

**Specifying half angular extents of the FOV:**

INS-33333 FOV SHAPE = 'RECTANGLE' **INS-33333\_FOV\_FRAME = 'FRAME\_FOR\_INS-33333' INS-33333\_BORESIGHT = ( 0.0 0.0 1.0 ) INS-33333\_FOV\_CLASS\_SPEC = 'ANGLES' INS-33333\_FOV\_REF\_VECTOR = ( 0.0 1.0 0.0 ) INS-33333\_FOV\_REF\_ANGLE = 14.03624347 INS-33333\_FOV\_CROSS\_ANGLE = 26.56505118 INS-33333\_FOV\_ANGLE\_UNITS = 'DEGREES'**

**Instrument Kernel 16**

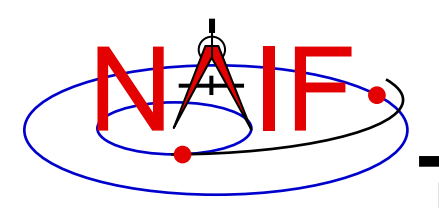

## **Polygonal Fields of View**

**Navigation and Ancillary Information Facility**

#### **Consider an instrument with a trapezoidal field of view.**

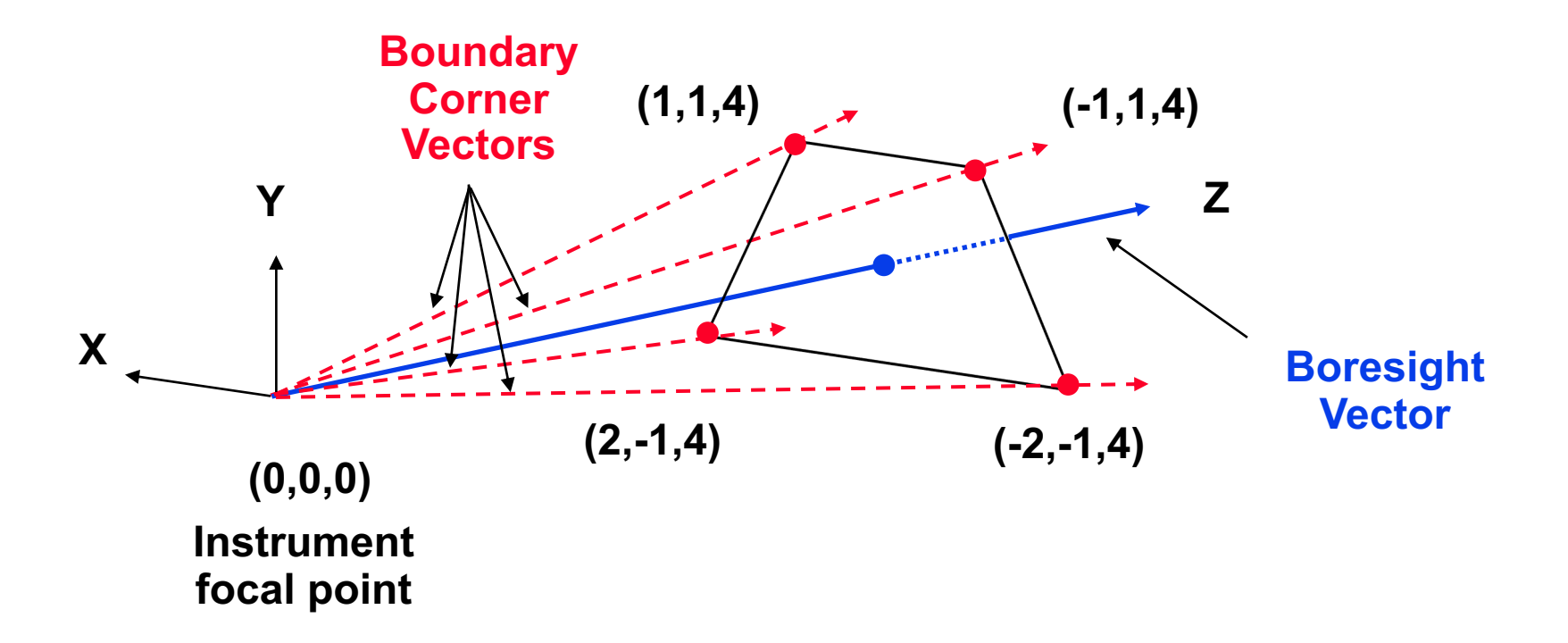

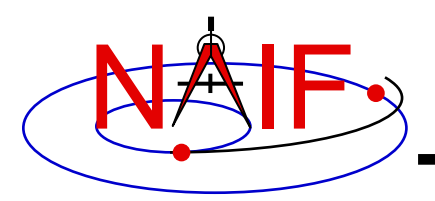

**The following sets of keywords and values describe this polygonal field of view:**

**Specifying boundary vectors explicitly:**

**INS-44444\_FOV\_SHAPE = 'POLYGON' INS-44444\_FOV\_FRAME = 'FRAME\_FOR\_INS-44444' INS-44444\_BORESIGHT = ( 0.0 0.0 1.0 ) INS-44444\_FOV\_BOUNDARY\_CORNERS = ( 1.0 1.0 4.0 -1.0 1.0 4.0 -2.0 -1.0 4.0 2.0 -1.0 4.0 )**

**• A polygonal FOV cannot be specified using half angular extents.**

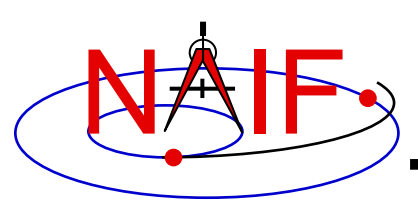

# **IK Utility Programs**

- No IK utility programs are included in the Tool
- Two IK utility programs are provided on the NA website (https://naif.jpl.nasa.gov/naif/utilities.html
	- **OPTIKS** displays a field-of-view summary for all FOVs details **in a collection of IK files.**
	- **BINGO converts IK files between UNIX and DOS text formation of the BINGO**

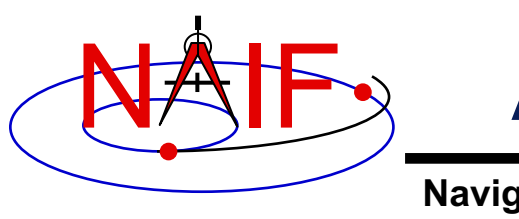

# **Additional Information on II**

**Navigation and Ancillary Information Facility**

• **The best way to learn more about IKs is to examine some found in the NAIF Node archive** 

– **Start looking here:** 

**https://naif.jpl.nasa.gov/naif/data\_archived.html**

- **NAIF does not yet have an "I-Kernel Required Reading" document**
- **But information about IKs is available in other documents:**
	- **headers of the GETFVN and GETFOV routines**
	- **Kernel Required Reading**
	- **OPTIKS User's Guide**
	- **Porting\_kernels tutorial**
	- **NAIF IDs Tutorial**
	- **Frames Required Reading**

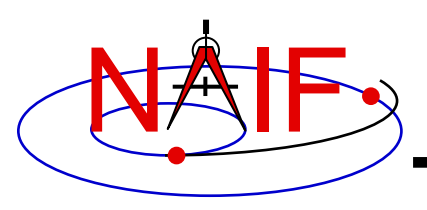

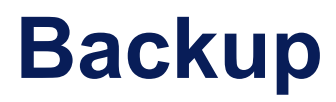

- **IK file example**
- **Computing angular extents from corner vectors returned by GETFOV**

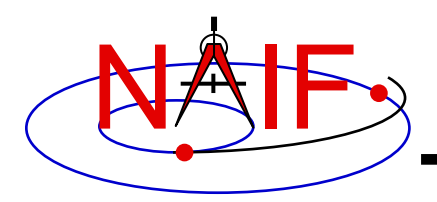

### **The following LEMMS1 FOV definition was taken from the Cassini MIMI IK (cas\_mimi\_v11.ti):**

Low Energy Magnetospheric Measurements System 1 (LEMMS1)

Since the MIMI\_LEMMS1 detector's FOV is circular and it's diameter is 15.0 degrees, looking down the X-axis in the CASSINI MIMI LEMMS1 frame, we have: (Note we are arbitrarily choosing a vector that terminates in the  $Z=1$ plane.)

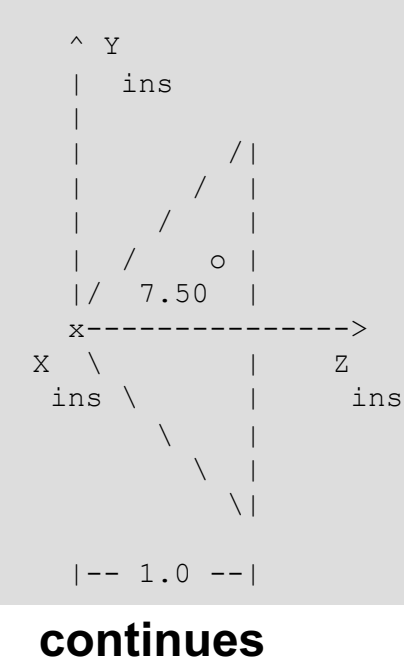

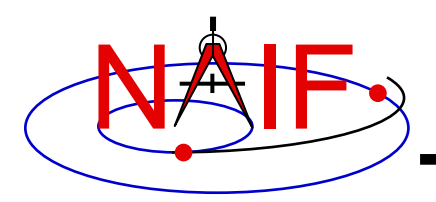

### **Sample IK Data**

**Navigation and Ancillary Information Facility**

### **FOV definition from the Cassini MIMI IK (continued):**

```
The Y component of one 'boundary corner' vector is:
          Y Component = 1.0 * tan (7.50 degrees)
                      = 0.131652498The boundary corner vector as displayed below is 
  normalized to unit length:
\begindata
 INS-82762_FOV_FRAME = 'CASSINI_MIMI_LEMMS1'
 INS-82762_FOV_SHAPE = 'CIRCLE'
 INS-82762_BORESIGHT = (
 0.0000000000000000 0.0000000000000000 +1.0000000000000000
                        )
 INS-82762_FOV_BOUNDARY_CORNERS = (
 0.0000000000000000 +0.1305261922200500 +0.9914448613738100
                                  )
\begintext
```
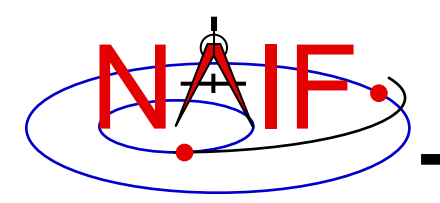

## **Circular FOV Angular Size**

**Navigation and Ancillary Information Facility**

#### **The angular separation between the boundary corner vector and the boresight is the angular size.**

**FORTRAN EXAMPLE**

**C Retrieve FOV parameters. CALL GETFOV(-11111, 1, SHAPE, FRAME, BSGHT, N, BNDS)**

**C Compute the angular size. ANGSIZ = VSEP( BSGHT, BNDS(1,1) )**

#### **C EXAMPLE**

- **/\* Define the string length parameter. \*/ #define STRSIZ 80**
- **/\* Retrieve the field of view parameters. \*/ getfov\_c(-11111, 1, STRSIZ, STRSIZ, shape, frame, bsght, &n, bnds);**
- **/\* Compute the angular separation. \*/**  $angsiz = vsep c(**bsqht**,  $\&(bnds[0][0]))$ ;$

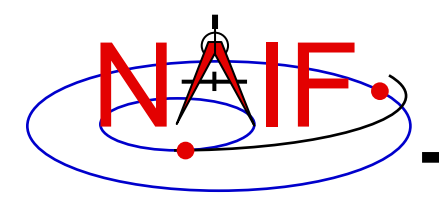

# **Elliptical FOV Angular Size - 1**

**Navigation and Ancillary Information Facility**

#### **The angular sizes are the angular separations between the boresight and the boundary vectors.**

#### **FORTRAN EXAMPLE**

- **C Retrieve the FOV parameters from the kernel pool. CALL GETFOV(-22222, 2, SHAPE, FRAME, BSGHT, N, BNDS)**
- **C Compute the angular separations. ANG1 = VSEP( BSGHT, BNDS(1,1) ) ANG2 = VSEP( BSGHT, BNDS(1,2) )**
- **C The angle along the semi-major axis is the larger**
- **C of the two separations computed. LRGANG = MAX( ANG1, ANG2) SMLANG = MIN( ANG1, ANG2)**

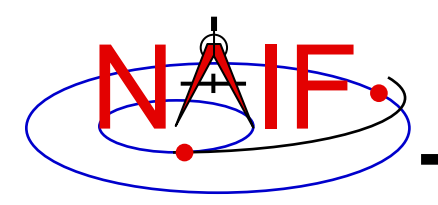

# **Elliptical FOV Angular Size - 2**

**Navigation and Ancillary Information Facility**

#### **C EXAMPLE**

```
/* Define the string length parameter. */
   #define STRSIZ 80
/* Retrieve the FOV parameters from the kernel pool. */
   getfov_c(-22222, 2, STRSIZ, STRSIZ, shape, frame,
             bsght, &n, bnds);
/* Compute the angular separations. */
   ang1 = vsep_c( bsght, &(bnds[0][0]));
   ang2 = vsep_c( bsght, &(bnds[1][0]));
/* The angle along the semi-major axis is the larger of the
   two separations computed. */
   if ( ang1 > ang2 ) { 
       lrgang = ang1; smlang = ang2; \rbraceelse {
      lrgang = ang2; smlang = ang1; }
```
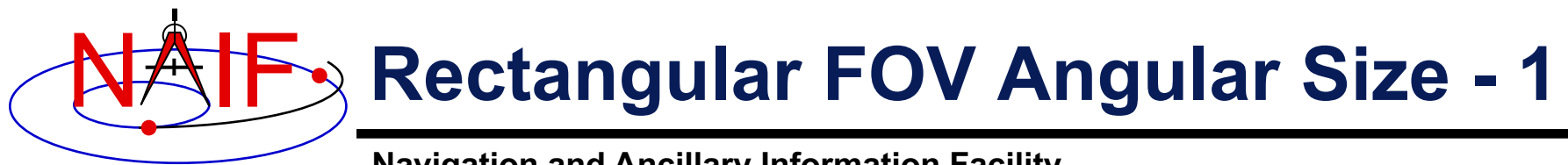

### **The angular extents of the FOV are computed by calculating the angle between the bisector of adjacent unit boundary vectors and the boresight.**

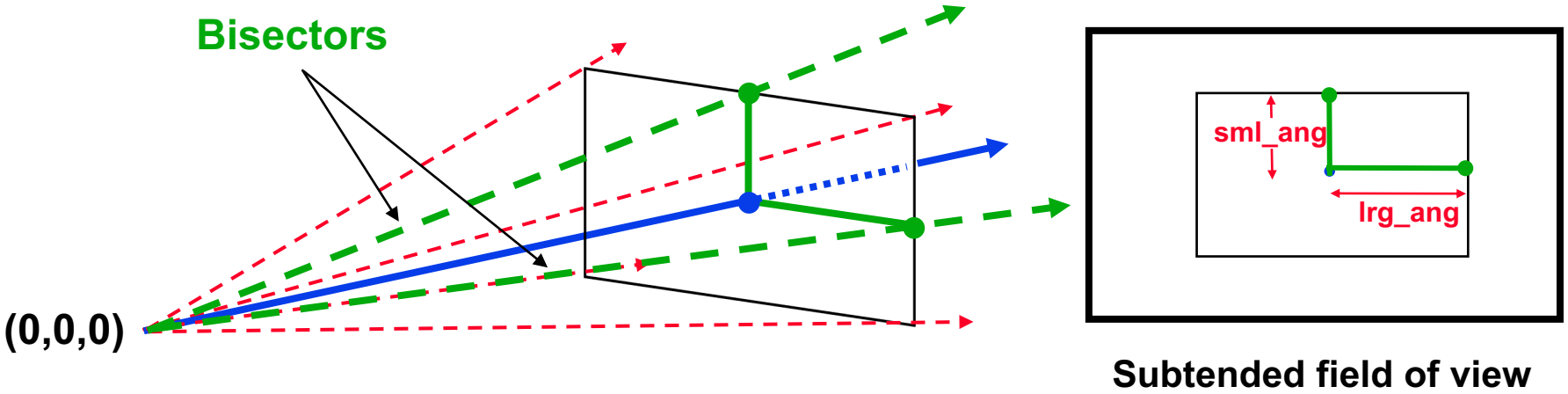

**Instrument**

**angles**

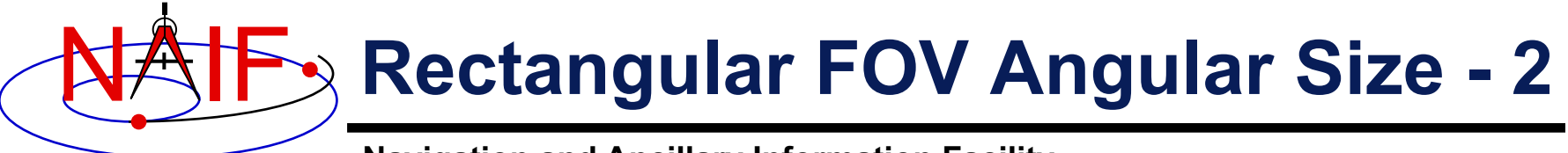

**FORTRAN EXAMPLE**

- **C Retrieve FOV parameters from the kernel pool. CALL GETFOV(-33333, 4, SHAPE, FRAME, BSGHT, N, BNDS)**
- **C Normalize the 3 boundary vectors CALL UNORM(BNDS(1,1), UNTBND(1,1), MAG) CALL UNORM(BNDS(1,2), UNTBND(1,2), MAG) CALL UNORM(BNDS(1,3), UNTBND(1,3), MAG)**
- **C Compute the averages. CALL VADD(UNTBND(1,1), UNTBND(1,2), VEC1) CALL VSCL(0.5, VEC1, VEC1)**

**CALL VADD(UNTBND(1,2), UNTBND(1,3), VEC2) CALL VSCL(0.5, VEC2, VEC2)**

- **C Compute the angular separations ANG1 = VSEP( BSGHT, VEC1 ) ANG2 = VSEP( BSGHT, VEC2 )**
- **C Separate the larger and smaller angles. LRGANG = MAX( ANG1, ANG2) SMLANG = MIN( ANG1, ANG2)**

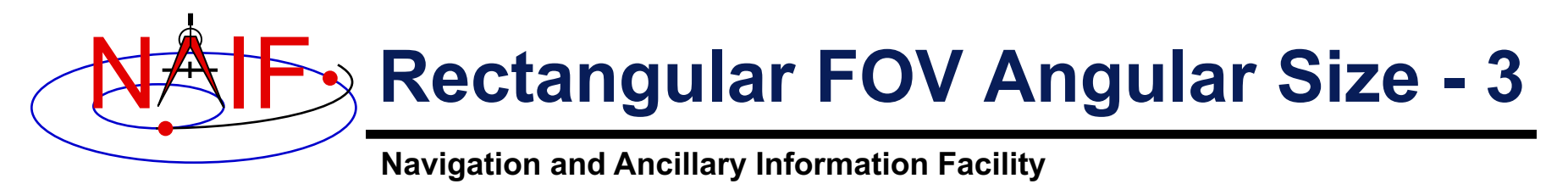

**C EXAMPLE**

- **/\* Define the string length parameter. \*/ #define STRSIZ 80**
- **/\* Retrieve the FOV parameters from the kernel pool. \*/ getfov\_c(-33333, 4, STRSIZ, STRSIZ, shape, frame, bsght, &n, bnds);**

```
/* Normalize the 3 boundary vectors. */
   unorm_c(&(bnds[0][0]), &(untbnd[0][0]), &mag);
   unorm_c(&(bnds[1][0]), &(untbnd[1][0]), &mag);
   unorm_c(&(bnds[2][0]), &(untbnd[2][0]), &mag);
```

```
/* Compute the averages */
   vadd_c(&(untbnd[0][0]), &(untbnd[1][0]), vec1);
   vscl_c(0.5, vec1, vec1);
   vadd_c(&(untbnd[1][0]), &(untbnd[2][0]), vec2);
   vscl_c(0.5, vec2, vec2);
```

```
/* Compute the angular separations. */
   ang1 = vsep_c( bsght, vec1);
   ang2 = vsep_c( bsght, vec2);
```

```
/* Separate the larger and smaller angles. */
    if ( ang1 > ang2 ) { 
       lrgang = ang1; smlang = ang2; \rbraceelse {
       lrgang = ang2; smlang = ang1; \}
```